# Linux Distro Tools for Building Container Images

Nisha Kumar (@nishakmr)

Joshua Lock (@hi\_joshuagl)

Open Source Software Engineers / OSTC

@vmwopensource November 2019

**vm**ware<sup>®</sup> ©2019 VMware, Inc.

## Agenda

#### Motivations and context

Motivations for exploring other container image build tools Context and level setting

#### Investigation

Linux distros and tools Experiments and analysis

#### **Summary**

Takeaways Actionable learning

# Motivations and context

Why are we looking at distro tools?

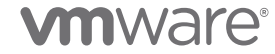

### **Motivations**

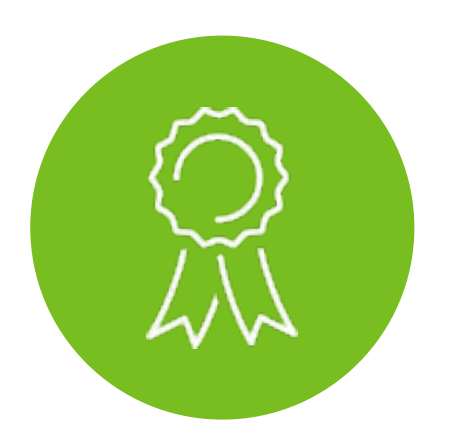

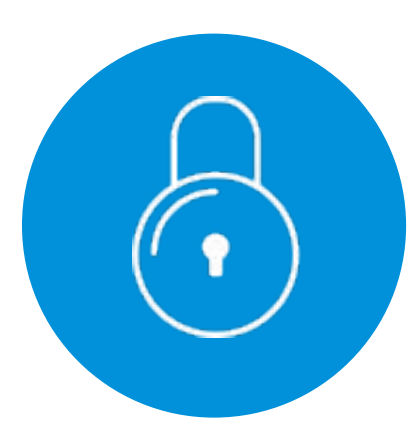

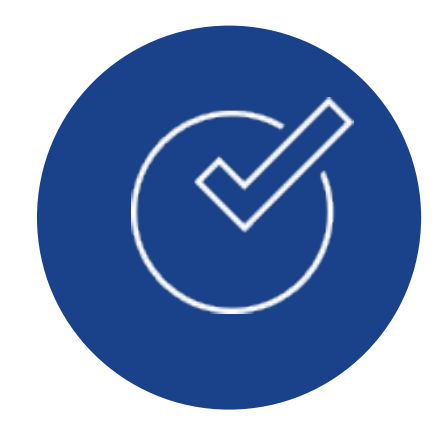

Compliance Security Discipline

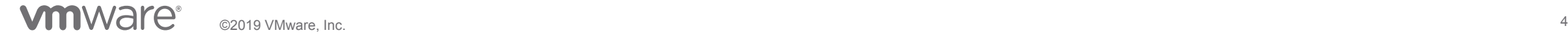

### Containers ~= packaging format Level setting

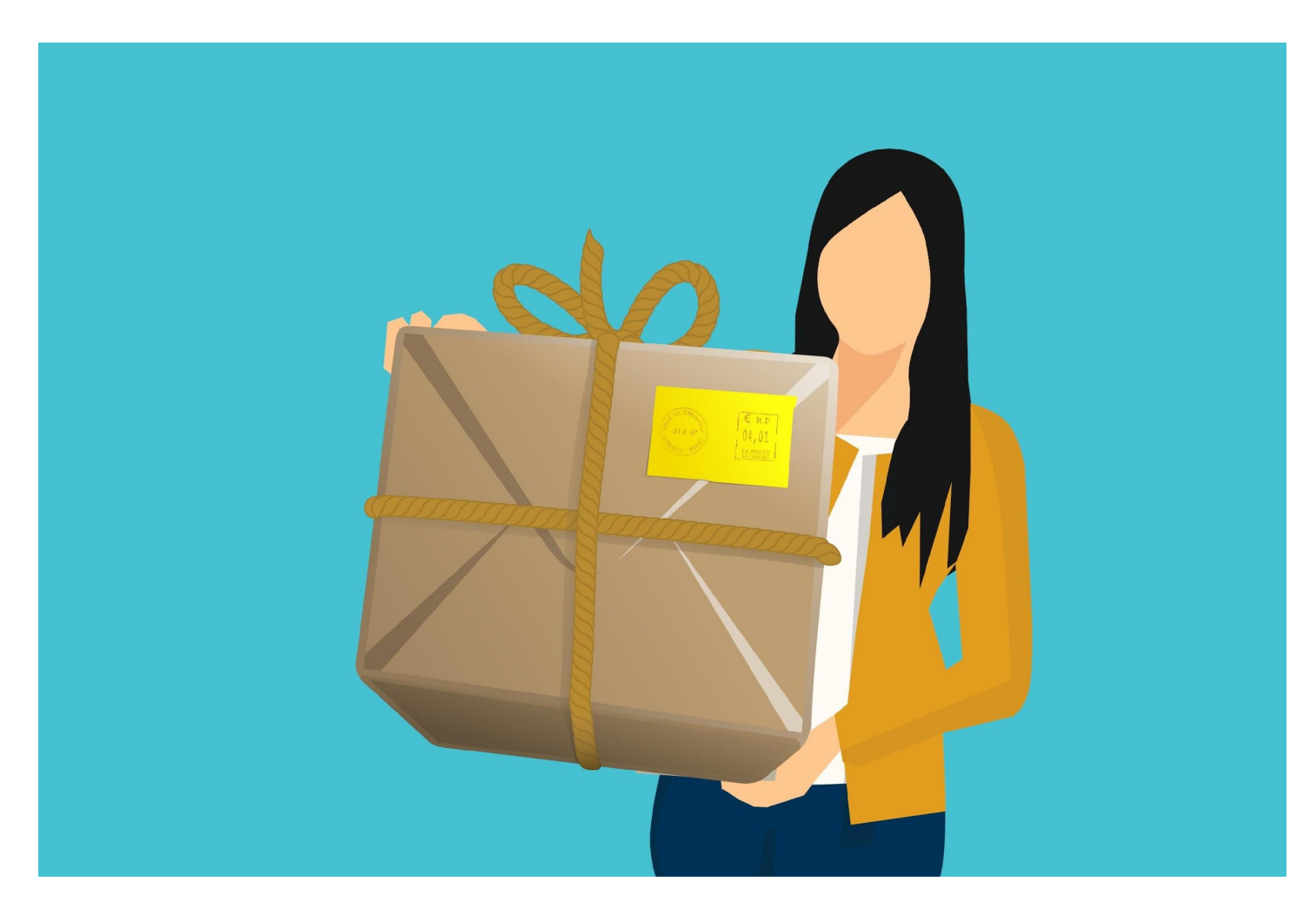

### ...or package format Desirable Properties of a Container Image

Repeatable

At any given time, we can reliably create an equivalent image from source

### **Identifiable**

We can reason about their contents, their license compliance and any known vulnerabilities Recent

Contents are not old and vulnerable

## Common practices which violate the desirable properties

Performing non-deterministic operations

Inserting untraceable files into the filesystem

Encoding build-time dependent state in the image

Using an old base OS

### Why reinvent the wheel? These problems have been solved before

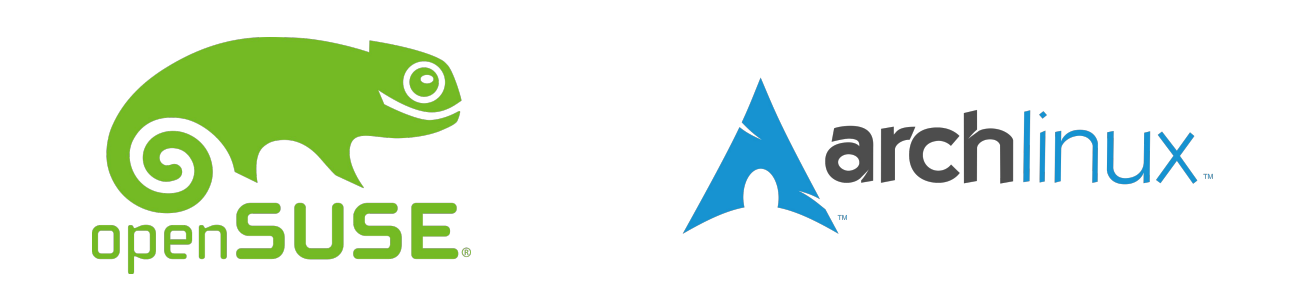

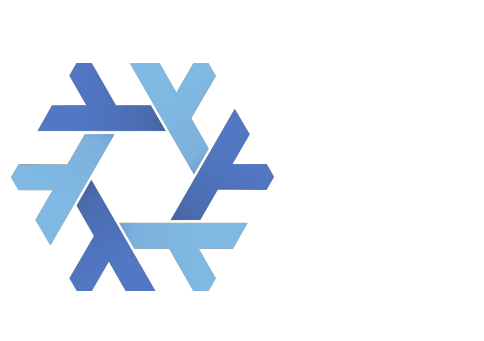

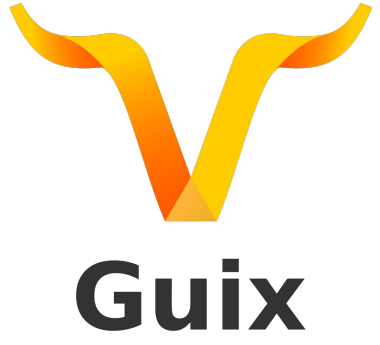

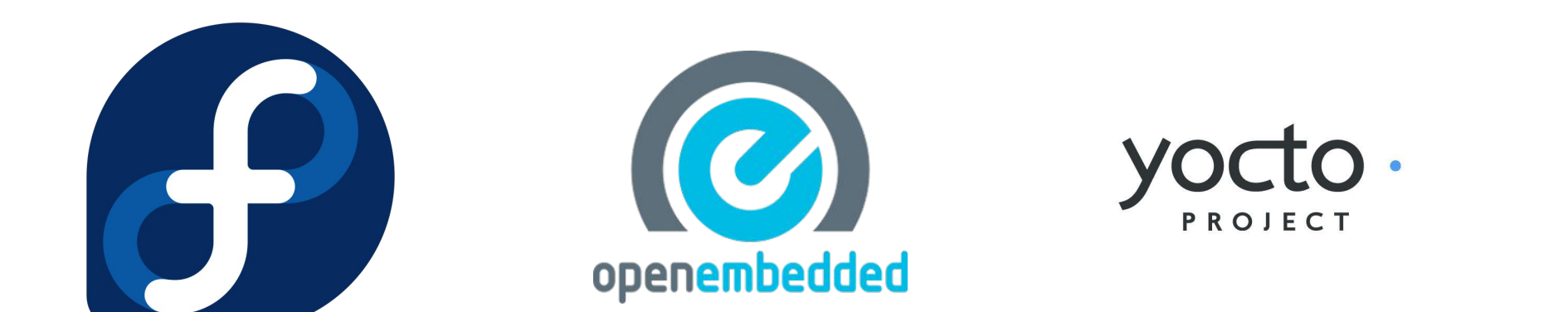

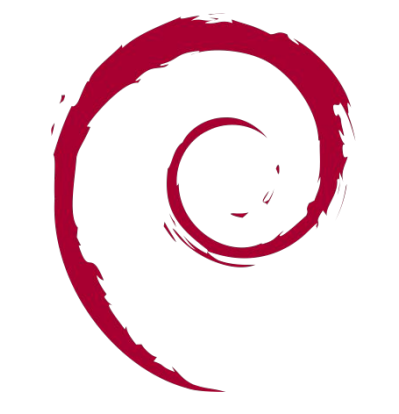

### ...or DevOps Tool Usability Continuum

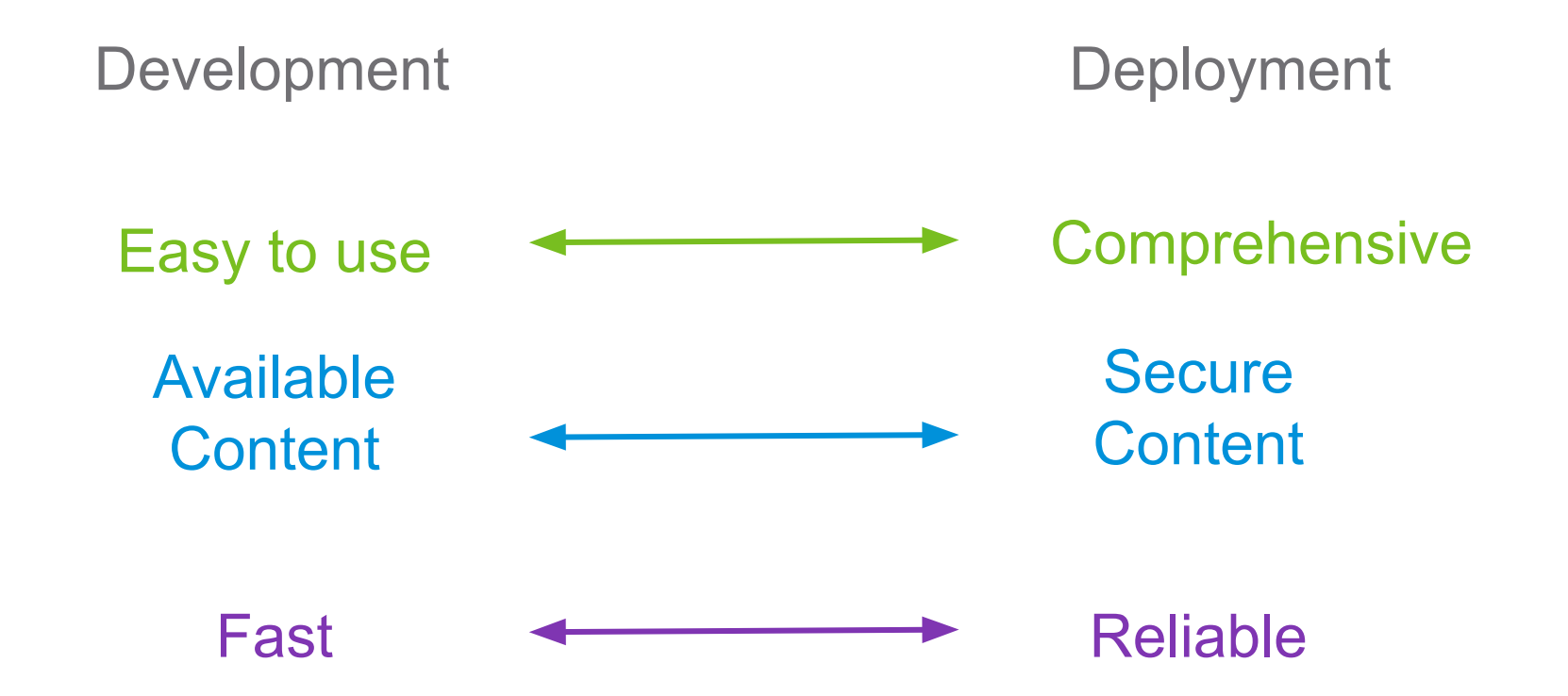

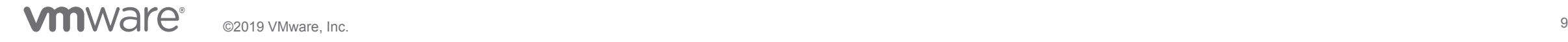

# Investigation

Using distribution tools to build container images

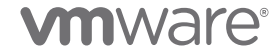

## Linux distributions and tools

Choosing is hard

### Debian and DebOS

- Debian the universal OS
- DebOS Debian image generator created for Embedded Linux use-cases

### Buildroot

• Embedded Linux image creator

#### Yocto Project

• Embedded Linux distribution builder

#### Guix SD

- Functional distro built on Guix package manager, inspired by Nix
- Scheme extensions provide DSLs for packaging and configuration

## Distribution tool showdown

Trying to use the tools and compare the outputs

Define experiments to understand how useful these tools are for container image creators

#### **Compare**

- Ease of use
- Minimal reliance on external infrastructure
- Output image size
- Engineering effort
- Quality/presence of SBoM
- Ease of update

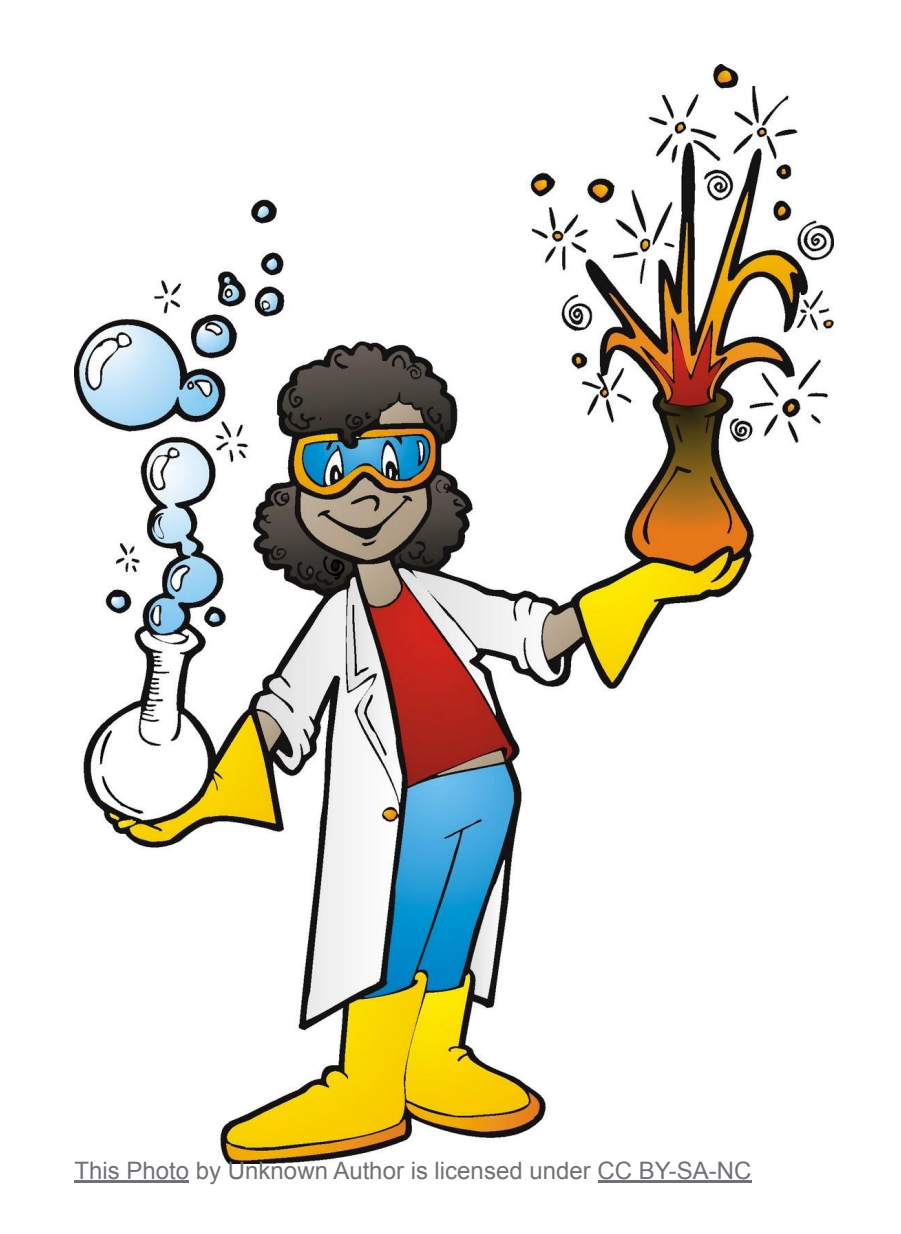

# Showdown: base OS for Go applications

Base OS with Go toolchain

Goal: create a container image with Go toolchain

 $\bullet$ 

 $\mathbf{C}$ 

 $\bullet$ 

 $\left( \begin{array}{c} 0 \\ 0 \end{array} \right)$ 

 $\mathbb{C}$ 

25

 $rac{2}{\sqrt{2}}$ 

 $\bigcup$ 

DebOS: 6/10

- Ease of use
- Image size
- Engineering effort
- SBoM

Buildroot: 5/10

- Ease of use
- Image size
- Engineering effort
- SBoM

# Showdown: base OS for Go applications

Base OS with Go toolchain

Goal: create a container image with Go toolchain

Sie

 $\bigcup$ 

 $\mathbf{r}$ 

U

 $rac{2}{\sqrt{2}}$ 

63

E

 $\ddot{\cdot}$ 

Yocto Project: 4/10

- Ease of use
- Image size
- Engineering effort
- SBoM

Guix: 3/10

- Ease of use
- Image size
- Engineering effort
- SBoM

# **Summary**

Closing remarks

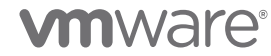

## **Takeaways**

This is only a partially solved problem

Tools go halfway, reasonable companion but not completely there:

- Distros have traditionally focused on different deployment targets (you'll see references to "boards")
- They are improving their tooling for the cloud (a "cloud" board?)
- Compelling reasons to help them (test, document, code, etc Open Source)

## Actionable learning

What can we do today for my Dockerfile built containers?

Be aware of the issues

Google Cloud's ["Best practices for building containers](https://cloud.google.com/solutions/best-practices-for-building-containers)"

Introspect your containers:

Dive - to dig into the layers of a container

• <https://github.com/wagoodman/dive>

Container-diff - to understand what changed between container versions/additions

• <https://github.com/GoogleContainerTools/container-diff>

Tern - to understand the license compliance obligations of your image

- Watch out for pinned Dockerfile feature ([github.com/vmware/tern/issues/454](https://github.com/vmware/tern/issues/454))
- <https://github.com/vmware/tern>

### **Resources**

DebOS:<https://github.com/go-debos/debos>

Debian packaging: <https://wiki.debian.org/Packaging/Intro?action=show&redirect=IntroDebianPackaging>

Buildroot user manual:<https://buildroot.org/downloads/manual/manual.html>

Guix user manual: [https://guix.gnu.org/manual/en/html\\_node/](https://guix.gnu.org/manual/en/html_node/)

Yocto Project Overview and Concepts manual: <https://www.yoctoproject.org/docs/3.0/overview-manual/overview-manual.html>

Yocto Project Development Tasks manual:<https://www.yoctoproject.org/docs/3.0/dev-manual/dev-manual.html>

Yocto Project Reference manual: <https://www.yoctoproject.org/docs/3.0/ref-manual/ref-manual.html>

Yocto Project Mega Manual:<https://www.yoctoproject.org/docs/3.0/mega-manual/mega-manual.html>

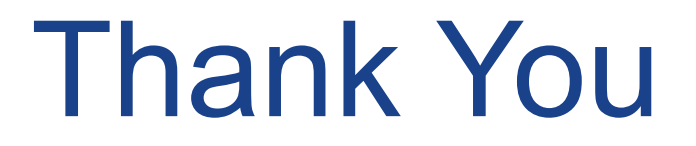

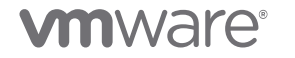

©2019 VMware, Inc.